## **Gestion simple des obstacles (reculer)**

Pour éviter que le personnage ne rentre dans un obstacle, il faut le faire reculer s'il touche l'obstacle.

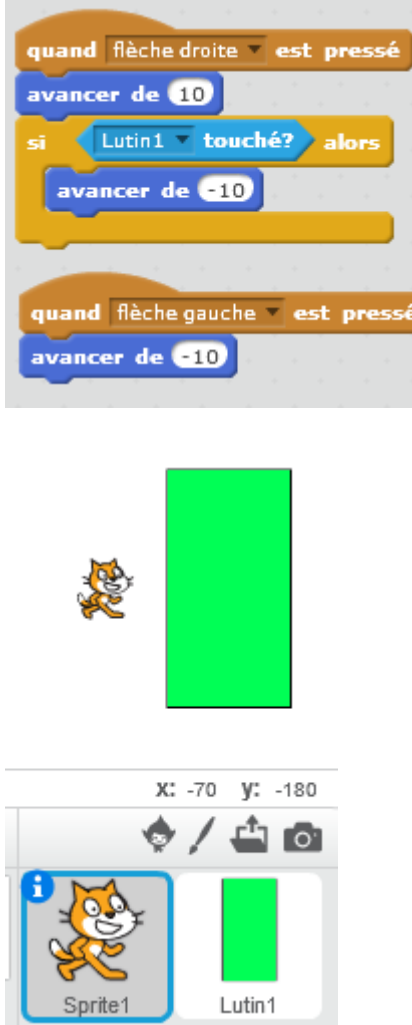

## <https://scratch.mit.edu/projects/126432293/#editor>

From: <https://www.physix.fr/dokuwikieleves/>- **Programmation** Permanent link: **[https://www.physix.fr/dokuwikieleves/doku.php?id=gestion\\_simple\\_des\\_obstacles\\_reculer&rev=1476882116](https://www.physix.fr/dokuwikieleves/doku.php?id=gestion_simple_des_obstacles_reculer&rev=1476882116)**

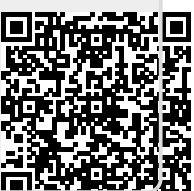

Last update: **2016/10/19 15:01**